#### **W1 Dual-mode Air Mouse**

## **Használati útmutató**

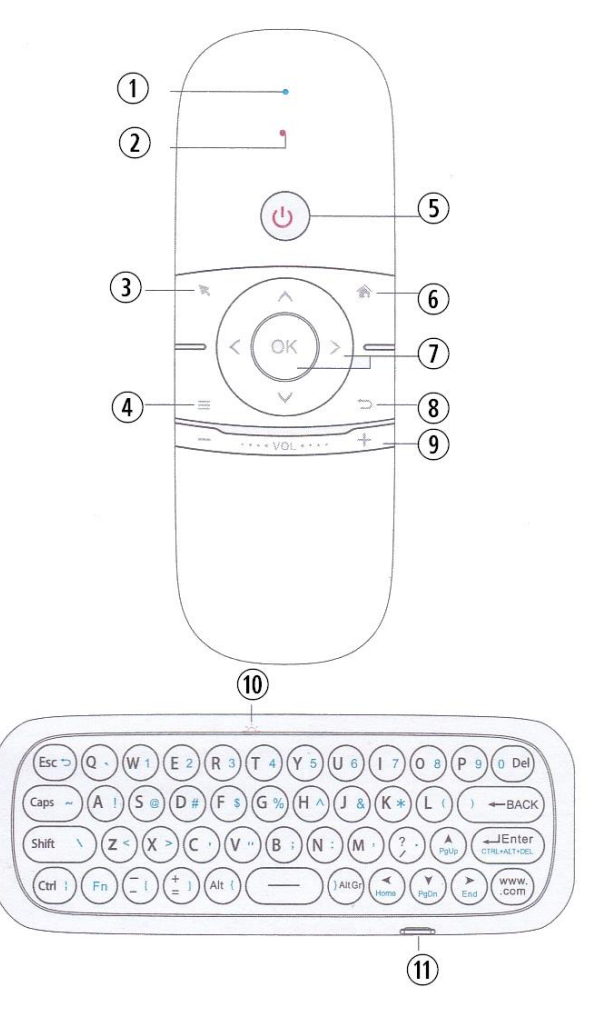

- 1. Állapotjelző LED
- 2. Töltés jelző LED
- 3. Air Mouse Ki/Be gomb
- 4. Menü gomb
- 5. Ki/Bekapcsoló gomb (csak IR módban!)
- 6. Home gomb
- 7. Ok gomb / Irány gombok
- 8. Vissza gomb
- 9. Hangerő +/- gombok
- 10. "Fn" LED állapotjelző
- 11. USB töltő csatlakozó

## **Az Air Mouse feltöltése**

Első használat elött mindenféleképpen töltse fel az Air Mouse-t. Töltés közben a töltés jelző LED (2) pirosan világít, a töltés befejeződése után kialszik.

Alacsony töltöttség esetén bármelyik gomb megnyomásakor a töltés jelző LED (2) 3 másodpercig gyorsan, kéken villog.

Ha huzamosabb ideig nem használja az Air Mouse-t, előtte mindenféleképpen töltse fel a túlmerülés elkerülése érdekében.

Az Air Mouse beépített akkumulátorral rendelkezik, feltölteni a mellékelt USB-Mikró USB kábel csatlakoztatásával tudja (használhat hálózati USB töltőt vagy csatlakoztathatja pl. számítógép USB portjához is).

#### **Az Air Mouse párosítása**

Az Air Mouse gyárilag párosítva van az USB vevőegységhez, így ha csatlakoztatja a csomagban található USB vevőegységet azonnal használatra kész, nem kell bekapcsolni.

A Ki/Bekapcsoló (5) gomb nem az Air Mouse Ki/Bekapcsolására szolgál (tanítható gomb, lásd: IR tanulási funkció)!

Ha valamilyen okból az automatikus párosítás mégsem történne meg, hajtsa végre az alábbi lépéseket:

- Csatlakoztassa az USB vevőt eszközéhez (média lejátszó, számítógép, tv stb.) és helyezze az Air Mouse-t közel hozzá (max. 10cm távolság.). Ezután mindkét Hangerő gombot (9) tartsa nyomva 3 másodpercig. Az Állapotjelző LED (1) 3x kéken felvillan, jelezve, hogy az Air Mouse párosítási módban van.
- A párosítás után néhány másodperccel az Állapotjelző LED (1) 3x kéken felvillan jelezve, hogy a párosítás sikeres volt.
- Ha a párosítás sikertelen, 30 másodperc múlva az Állapotjelző LED (1) 3x kéken felvillan és kialszik, az Air Mouse kilép a párosítási módból.

#### **IR (Infra) tanulási funkció**

Az Air Mouse IR tanulási funkciója csak akkor használható megfelelően, ha nincs párosítva USB vevőegységgel (programozás elött húzza ki az USB vevőegységet eszközéből). Ha az USB vevőegység párosítva van az Air Mouse-hoz (a

vevőegység csatlakoztatva van) csak a 2.4Ghz-es funkciók működnek, az infravörösek nem.

Betanítás után a Ki/Bekapcsoló (és a többi tanítható) gomb mindig az infravörös érétket küldik.

- a) A Ki/Bekapcsoló gomb betanítása lesz az illusztráció az IR tanítási funkció bemutatásához. Tartsa nyomva hosszan a Ki/Bekapcsoló gombot, az Állapotjelző LED 3x kéken felvillan, majd lassú villogásra vált.
- b) Fordítsa szembe az Air Mouse-t és az eszköze távirányítóját egymással úgy, hogy az érzékelőjük max. 1-5cm távolságba legyen egymástól.

Eszköze távirányítóján 1x nyomja meg a Ki/Bekapcsoló gombot. Sikeres programozás esetén az Állapotjelző LED 3x kéken felvillan, ami azt jelenti, hogy a megfelelő kód mentésre került és az Air Mouse kilépett a tanulási funkcióból.

- c) Ha más gombokat is be akar tanítani végezze újra az a-b lépéseket, csak Eszközén azt a gombot nyomja meg 1x, amit be akar programozni.
- d) Ha törölni szeretné a programozást tartsa nyomva az OK és a Balra nyíl gombokat 5 másodpercig. Az Állapotjelző LED 3x kéken felvillan, jelezve, hogy a törlés sikeres volt.

Megjegyzés: Miután csatlakoztatta az USB vevőegységet észreveheti, hogy néhány gombnak nincs funkciója. Ezek az Infra módban betanítható gombok.

## **Air Mouse (légegér) funkció**

A funkció aktiválásához nyomja meg a 3-as gombot. Ebben a módban az egérmutató a távirányító mozgását követi. Air Mouse módban az OK gomb (7) jelenti az egér Bal gombját.

## **Billentyűzet használata**

A billentyűzet QWERTY kiosztású (így szerepelnek rajta sorrendben a karakterek), de pl. ha eszköze nyelve (vagy billentyűzet beviteli nyelve) Magyarra van állítva az Y és Z gombok felcserélődnek.

Habár a billentyűzeten a magyar nyelvű Ékezetes karakterek nincsenek feltűntetve az "Fn" gomb megnyomása után elérhetővé válnak. Az "Fn" mód állapotát az Fn állapotjelző LED (10) mutatja.

FN módban a billentyűzeten Kék színnel jelzett karakterek/funkciók aktiválhatóak egy adott gomb megnyomásával.

Azonban, ha Billentyűzetet Magyar nyelvel használja egyes karakterek helye megváltozik.

Pl. Fn módban az "N" betű lenyomásakor a ": " kettőspont karakternek kellene megjelennie, de ehelyett az "É" karakter jelenik meg (a ":" karakter ebben az esetben az "X" gomb lenyomásával hozható elő).

Ha a billentyűzetet Angol nyelvű beállításokkal használja, minden úgy jelenik meg, ahogy a billentyűn fel van tűntetve.

# **Egér érzékenységének beállítása (CPI)**

Az egér érzékenysége (mozgási sebessége) 4 lépésben állítható. Alapértelmezetten a 2-es érzékenység van beállítva. Az érzékenységet növelni az OK gomb és a Hangerő (+) 3 másodperces együttes nyomva tartásával tudja. Az Állapotjelző LED kétszer felvillan és az érzékenység 1 értékkel növekszik. Az érzékenységet csökkenteni az OK gomb és a Hangerő (-) 3 másodperces együttes nyomva tartásával tudja. Az Állapotjelző LED kétszer felvillan és az érzékenység 1 értékkel csökken.

# **Figyelmeztetések:**

- Az Air Mouse beltéri, otthoni használatra készült
- Ne rázza erősen vagy üsse hozzá más tárgyakhoz
- Ne használjon erős vegyszereket a tisztításához
- Ne merítse víz alá
- Az Air Mouse működését egyes mágneses vagy rádiófrekvenciás eszközök zavarhatják. Ha működési hibát tapasztal, próbálja meg azokat messzebb helyezni az Air Mouse-tól
- Az Infra funkciónak közvetlen rálátás szükséges a megfelelő működéshez
- Az Air Mouse megfelelő működése érdekében ne helyezzen semmilyen tárgyat az Air Mouse és az USB vevőegység közé

# **Specifikáció**

- Kapcsolat: 2.4GHz rádiós, IR infravörös
- Hatótáv: ≥10m
- Akkumulátor: Li-Ion, beépített
- Méret (szé. x ho. x mé.): 158x55x16.5mm
- Tömeg: 86.5g

**Ez a használati útmutató a WPOWER®Hungary Kft. tulajdonát képezni és szerzői jog védi.**

**A WPOWER® Hungary Kft. előzetes írásbeli engedélye nélkül nem másolható, sokszorosítható sem elektronikusan, sem papír alapon, sem részben, sem egészben.**

**A használati útmutatóban található adatok, leírások a termék gyártójától származnak, azok pontosságáért és valóságtartalmáért a forgalmazó WPOWER® Hungary Kft. semmilyen felelősséget nem vállal.**